# **Adobe Photoshop 2021 Crack + Serial Number Keygen [Win/Mac]**

# [Download Setup +](https://geags.com/2sljtr) **[Crack](https://geags.com/2sljtr)**

# **Adobe Photoshop 2021 Free X64 [2022]**

Telling It Like It Is: Illustrator Illustrator is a vector graphics program. A vector program allows you to resize, resize, resize; no matter what you do, the result is always the same. In contrast, a raster program (like Photoshop) creates a new original image each time you change the size or resolution. Illustrator also offers the advantage of working with other layers such as a photo, a typeface, or a path, whereas Photoshop only supports one image, and a well-known one at that, at any time. Illustrator can do more than just edit type and create vector graphics. You can modify selections and create an alpha channel. You can create and edit image effects, use filters and effects, import and export, and utilize text and paths. You can also work with special effects and materials such as filters, masks, lighting, and more. Illustrator's own interface is different than Photoshop. It's similar to Illustrator's older version CS. Therefore, you'll need to learn the new Illustrator CS3 interface. The older version is no longer supported.

#### **Adobe Photoshop 2021 With License Code X64**

Common Uses for Photoshop Personal Use Crafting Personal Work Online Portfolio & Portrait Portfolio Graphic Designs Other Graphics Creative Work Extra Features Web Browsers – for downloading and installing the program, or if you can use Chrome browser, you can sync it directly with your work on Photoshop. In this way you can save your work in your computer as well as Android tablet, Macbook, iPhone and other platforms you use. AutoSave – You can save work at the press of a button. When this happens, there is a "jiggled" little message in the bottom corner. For example, you can hit Alt + S on Windows or CMD + S on Mac. Layer Masks – You can apply layer masks to your work. Layer masks are useful in reducing distracting areas of your work with selective editing. Smart Filters – The

Smart Filters are collections of pre-designed filters that you can apply to an image. There are more than 50 filters. You can use up to four layers in the Smart Filters. Raster Effects – You can apply a wide range of raster effects to your work, such as grunge, high pass and edge burn. Effects – You can add special effects to an image, like drawing, emboss, blending and spot healing. Adjustment Layers – You can add a look to your work and use adjustment layers to modify images. Background Removal – You can remove unwanted backgrounds from your work and edit them separately. Artboards – You can use artboards as a separate space for working on images. Develop Modes – You can develop your work in several different ways: Enhance mode, Lightroom mode and so on. Layers – You can apply layers to work images. In this way, you can have different layers with different effects applied on the same image. Brush Tool – You can paint on your work with the paintbrush tool. Instant Fix – You can apply an instant repair to any area of your image. Brushes – You can apply different brushes to the painting of your images. Expanding Brush Options – You can customize brushes with the Brush Options. Make your own presets – You can create your own pre-loaded brush sets. You can save your 388ed7b0c7

## **Adobe Photoshop 2021 Download**

Q: Edit item in a list in React-Native? I have a list in my React-Native project, I want to edit the items in that list how can I do it? I am using React-Native Version: 0.40.0. I want to have something like this: import React, { Component } from'react'; import { Text, View, FlatList, StyleSheet, Dimensions } from'react-native'; export default class MyList extends Component { constructor(props) { super(props); this.state = { dataSource:  $[]$  }; } componentDidMount() { const { length } = this.props.navigation.state; this.setState({ dataSource: this.props.navigation.state.dataSource }); const { dataSource } = this.state; dataSource.sort((a, b) => { if (a.content == null && b.content!= null) { return a.timestamp - b.timestamp; } return a.content == null && b.content == null? 0 : a.timestamp - b.timestamp; }); this.setState({ dataSource }); } addItem =  $()$  => { let { dataSource  $} =$  this.state; const date = new Date(); dataSource.push({ content: 'added', timestamp: date }); this.setState({ dataSource }):  $\}$  render() { const { dataSource } = this.state; return ( item.

### **What's New in the Adobe Photoshop 2021?**

How to Cultivate More Abundance in Your Life (or, how to become a WINNER) Abundance is something we've all been looking for, and something that many of us never seem to get. One of the simple ways to work towards this goal is to get out of the habit of thinking of things (our life, our money, ourselves) as scarce. In the land of scarcity, we're out of the habit of living our life to the fullest because we constantly think we don't have enough stuff to live the way we want. As a result, we feel we don't have enough to invest in our life so we start telling ourselves we don't have any time, money, love or self-esteem to invest in those things. So we have more problems. Until we change our thinking and stop the thought stream of scarcity, we'll never have enough. But that's exactly what the law of abundance is for – to help us change that. So, what is the law of abundance? Abundance is the opposite of scarcity. Scarcity is the thought that you don't have enough of something, and that you need more of it. Abundance is the opposite of scarcity and it's the thought that you have enough of everything you need, or that you don't need anything. If you look at your life and see that you're running out of time and money, you'll keep thinking that. In reality, you don't have to run out of anything. If you're in a relationship that's not working, you don't have to run out of love. If you're in a job that's not working out, you don't have to run out of a job. If you're in debt, you don't have to run out of money. If you're in a relationship that's not working out, you don't have to run out of love. If you're in a job that's not working out, you don't have to run out of a job. You can have it all – with abundance. How to embrace abundance

# **System Requirements:**

You must have a computer with a full-size keyboard. You need to have a broadband Internet connection. You need to have a web browser, such as Internet Explorer, Firefox, Chrome or Safari. You need to have the latest version of Adobe Flash. You need to have a modern web browser. You need to have the latest version of Adobe Flash installed on your computer. For best results, we recommend you use the latest version of Adobe Flash Player, which is now available.

Related links:

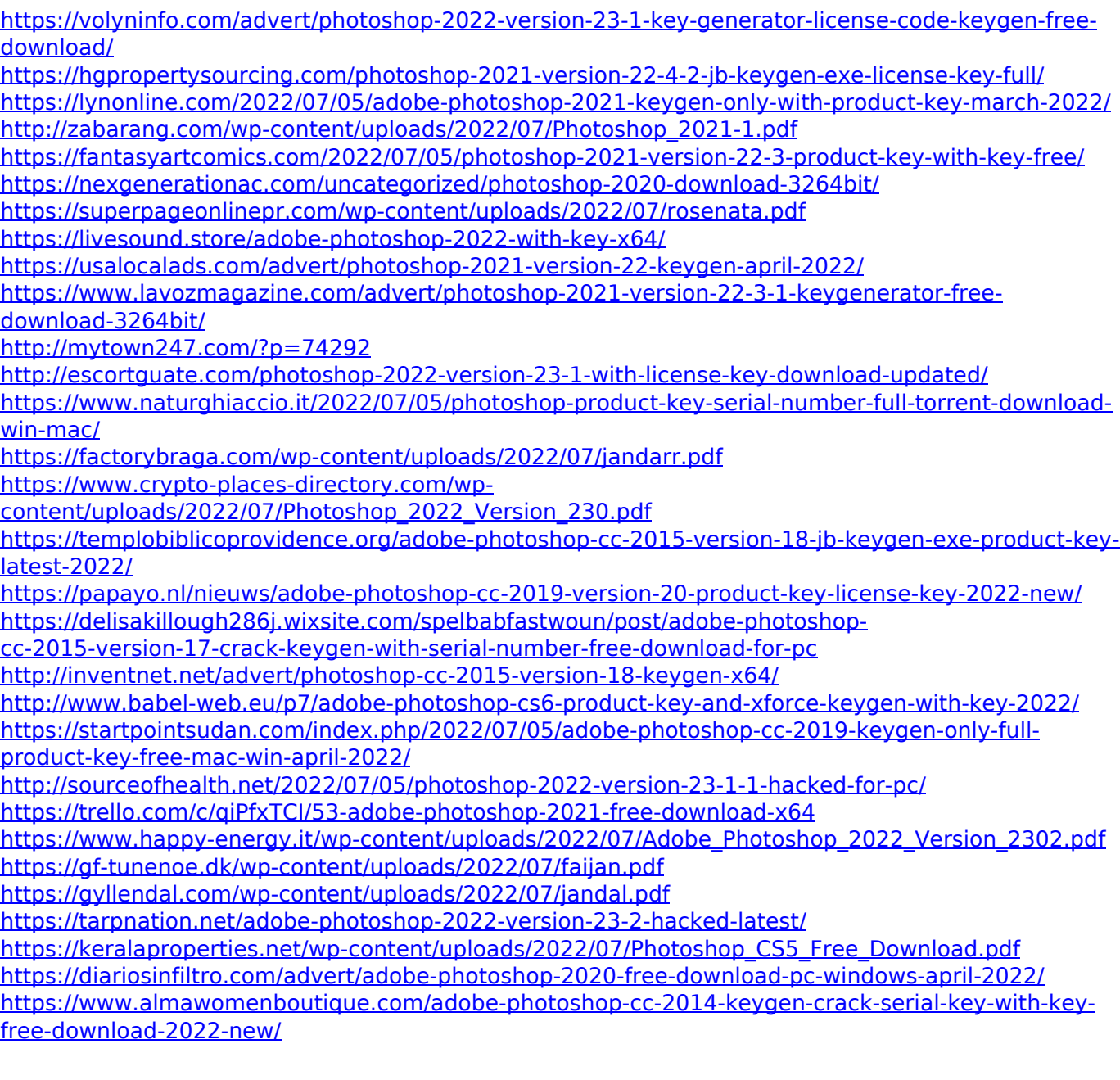